Permit No. **Tax District** 

Map/Parcel

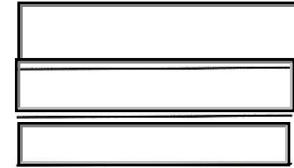

## WOOD COUNTY, WEST VIRGINIA WOOD COUNTY PLANNING COMMISSION

All commercial buildings and apartment buildings consisting of 3 units or more MUST submit plans the WV State Fire Marshall's office for approval. It shall be unlawful for any person, partnership, business, or corporation to undertake, or cause to be undertaken, the construction, reconstruction, enlargement, alteration, or relocation of any building or structure unless an approved building permit has been obtained from the County Building Permit Officer. Any person who fails to comply with any or all of the requirements or who fails or refuses to comply with any notice, order or direction of the Building Permit Officer or any other authorized employee of the County shall be guilty of an offense and, upon conviction, shall pay a fine to Wood County of not less than Fifty Dollars(\$50.00) nor more than One Hundred(\$100.00) Dollars plus costs of prosecution.

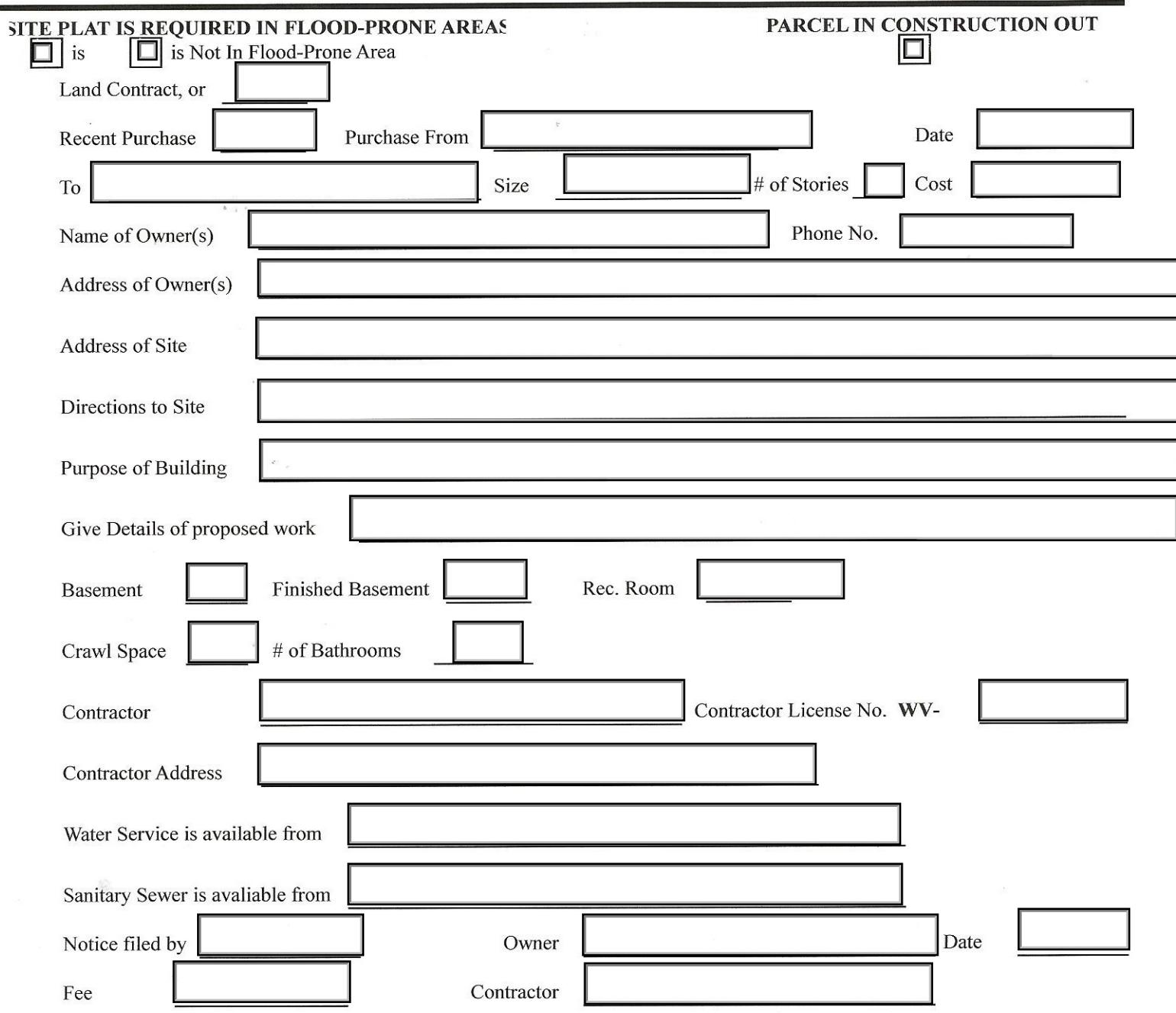

Upon Obtaining a building permit, construction should be started in six months and completed in one year from the date the permit was issued.